New students at CNC are sent a Welcome Email with their Student Number, Account Login and Password. Students will need these credentials to use technology services at CNC such as CNC Connect, Wi-Fi, CNC Email, Computer access and Library Journals.

## **Note: New students will only have access to CNC Connect prior to their first class beginning**

**Did not received your CNC Welcome Email? Please contact the Registrar's Office to confirm your email.** Room 1-738 [RegistrarsOffice@cnc.bc.ca](mailto:RegistrarsOffice@cnc.bc.ca) 250-561-5867 **Forgot your password? Got<https://tools.cnc.bc.ca/cncaccount> to reset**

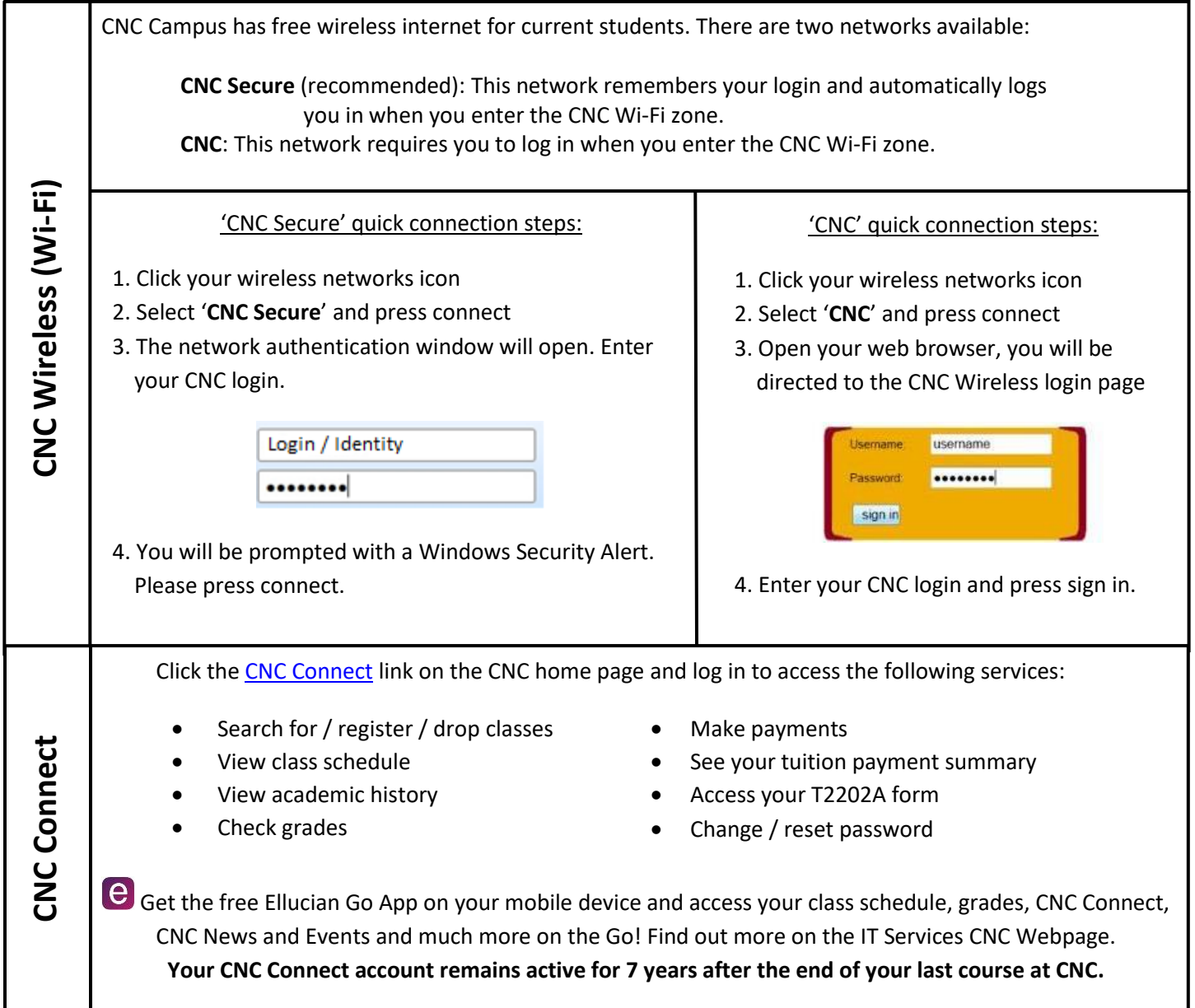

## **Student Technology Guide**

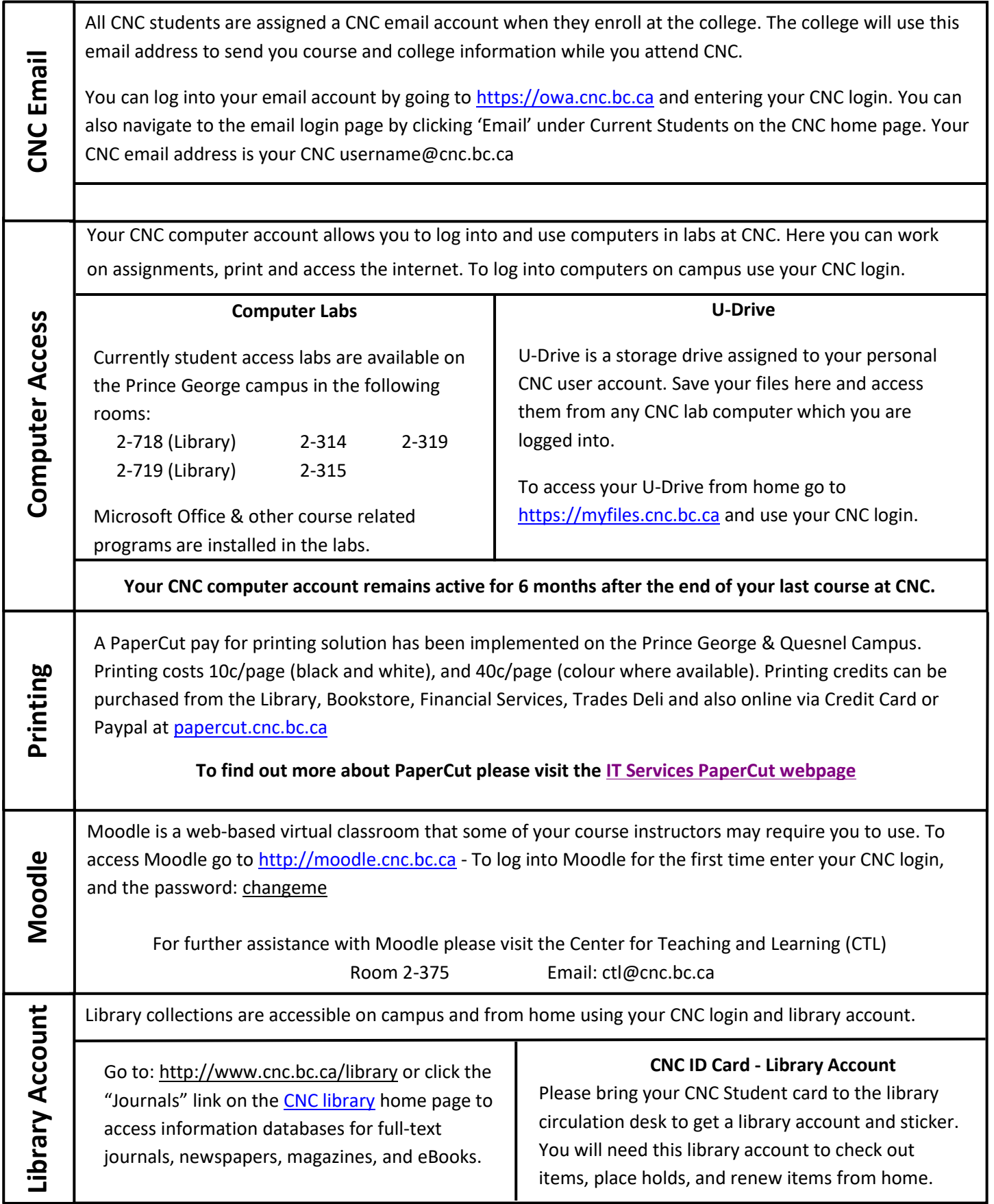